## SAP ABAP table PIQ UCAS AE SEQ {UCAS: Echo Transaction - Sequence Info (Type AE)}

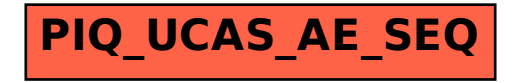